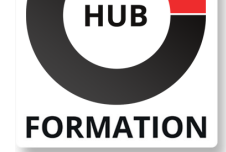

#### **ET METIERS DE L'INFORMATIQUE**

# Formation Developing Applications and Automating Workflows using Cisco Platforms

Le cours Développement d'applications et automatisation des flux de travail à l'aide des plates-formes Cisco Core vous aide à vous préparer à la certification Cisco® DevNet Associate et aux rôles d'ingénieur en automatisation de réseau de niveau associé. Vous apprendrez à mettre en oeuvre des applications réseau de base en utilisant les plates-formes Cisco comme base et à mettre en oeuvre des flux de travail d'automatisation sur l'infrastructure réseau, de sécurité, de collaboration et informatique. Le cours vous donne une expérience pratique de la résolution de problèmes réels à l'aide des interfaces de programmation d'applications (API) Cisco et des outils de développement modernes.

Ce cours vous aide à vous préparer à l'examen DevNet Associate (DEVASC). En réussissant cet examen, vous obtenez la certification Cisco Certified DevNet Associate.

Veuillez noter que ce cours est une combinaison d'études dirigées par un instructeur et à votre rythme - 5 jours en classe et environ 3 jours d'auto-apprentissage. Le contenu d'auto-apprentissage sera fourni dans le cadre du didacticiel numérique que vous recevez au début du cours et devrait faire partie de votre préparation à l'examen.

### **Objectifs**

| Décrire l'importance des API et l'utilisation des outils de contrôle de version dans le développement de logiciels modernes 

| Décrire les processus et pratiques courants utilisés dans le développement de logiciels 

Décrire les options d'organisation et de construction de logiciels modulaires

Décrire les concepts HTTP et leur application aux API basées sur le réseau | Appliquer les concepts REST (Representational State Transfer) à l'intégration avec les API basées sur HTTP 

| Décrire les plates-formes Cisco et leurs capacités 

Décrire les fonctionnalités de programmabilité des différentes plates-formes Cisco Décrire les concepts de réseau de base et interpréter la topologie de réseau simple 

| Décrire l'interaction des applications avec le réseau et les outils utilisés pour résoudre les problèmes 

| Appliquer les concepts de programmabilité pilotée par modèle pour automatiser les tâches courantes avec des scripts Python 

| Identifier les modèles et composants de déploiement d'applications courants dans le pipeline de développement 

| Décrire les problèmes de sécurité courants et les types de tests, et utiliser la conteneurisation pour le développement local 

| Utiliser des outils pour automatiser l'infrastructure grâce à des scripts et à une programmabilité basée sur des modèles

## Public

| toute personne qui joue ou cherche à jouer un rôle de développeur et qui possède une ou plusieurs années d'expérience pratique dans le développement et la maintenance d'applications basées sur les plates-formes Cisco. | les développeurs de logiciels, les développeurs d'applications et les ingénieurs

réseau qui souhaitent élargir leur base de compétences et valider leurs

#### N° ACTIVITÉ : 11 92 18558 92 TÉLÉPHONE : 01 85 77 07 07 E-MAIL : inscription@hubformation.com

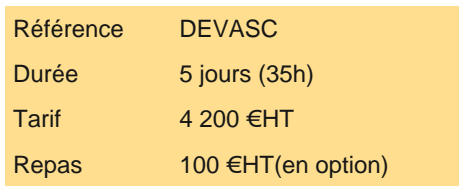

# **SESSIONS** PROGRAMMÉES

### A DISTANCE (ENG)

 du 7 au 11 juillet 2025 du 29 sept. au 3 octobre 2025 du 8 au 12 décembre 2025

VOIR TOUTES LES DATES

## Prérequis

- Connaissances informatiques de base
- | Compétences de base en navigation du système d'exploitation PC
- | Compétences de base en utilisation d'Internet
- | Expérience pratique avec un langage de programmation (en particulier Python)

## Programme de la formation

#### **Pratiquer le développement de logiciels modernes**

- Montée des API dans la conception de logiciels
- | Formats de données API
- Sérialisation et désérialisation des données
- Développement collaboratif de logiciels
- Contrôle de version avec GIT
- Branchement avec GIT

#### **Décrire le processus de développement logiciel (auto-apprentissage)**

- Méthodologies de développement logiciel
- Développement piloté par les tests
- Exemple TDD
- Révision des codes

#### **Conception de logiciels (auto-apprentissage)**

- Conception de logiciel modulaire
- Avantages de la conception modulaire
- | Modèles d'architecture et de conception
- | Modèle d'architecture MVC
- Modèle de conception d'observateur

#### **Présentation des API basées sur le réseau**

- Présentation du protocole HTTP
- Protocole HTTP appliqué aux API Web
- Négociation de contenu HTTP
- API de style RPC
- API de style REST
- Postman pour la consommation de l'API REST
- Sujets avancés du facteur
- Consommer des événements de notification à l'aide de Webhooks

#### **Consommer des API basées sur REST**

- Contraintes courantes de l'API
- | Mécanismes d'authentification API
- | Utilisation de l'authentification HTTP
- Exploiter HTTPS pour la sécurité
- Gestion des secrets pour la consommation d'API

#### **Présentation des plates-formes et des API Cisco (autoformation)**

- Plates-formes de gestion de réseau Cisco
- Plates-formes de gestion de calcul Cisco
- API de gestion de calcul Cisco
- Plates-formes de collaboration Cisco
- API de collaboration Cisco
- | Plates-formes de sécurité Cisco
- API de sécurité Cisco
- Plates-formes de gestion de réseau Cisco dans le cloud

#### **Utilisation de la programmabilité sur les plates-formes Cisco**

- Automatisation des opérations réseau Cisco
- API de niveau périphérique Cisco IOS XE
- API Cisco NX-OS au niveau de l'appareil
- API du contrôleur Cisco
- Automatisation des opérations de Cisco Webex Teams

#### **Description des réseaux IP (auto-apprentissage)**

- Concepts de réseau de base
- Adresses MAC et VLAN
- Routes réseau et routage
- Couche de transport et livraison de paquets
- Plans de périphérique réseau

#### **Relier le réseau et les applications**

- Services réseau IP standards
- Traduction d'adresse réseau
- Protocoles communs
- Problèmes de connectivité des applications
- Outils de dépannage des problèmes de connectivité
- Expliquer l'impact des contraintes du réseau sur les applications

#### **Utilisation de la programmabilité pilotée par modèle**

- Pile de programmabilité pilotée par modèle
- Automatisation du réseau et NETCONF
- Explorer les modèles YANG
- Utilisation de modèles de données avec le protocole RESTCONF
- Utilisation des scripts Python et des SDK Cisco
- Programmabilité pilotée par modèle dans un environnement Cisco

#### **Déploiement d'applications**

- Types de déploiement d'applications
- Modèles de déploiement d'applications
- Présentation de l'informatique de périphérie
- Pratiques et principes DevOps
- Composants d'un pipeline CI-CD
- Commandes Bash essentielles pour le développement et les opérations

#### **Automatisation des infrastructures**

- | SDN et réseau basé sur l'intention
- Infrastructure en tant que code
- Gestion du système avec Ansible
- Automatisation de l'infrastructure avec les Playbooks Ansible
- Pipelines CI/CD pour l'automatisation de l'infrastructure

#### **Tester et sécuriser les applications**

- Types de tests logiciels
- | Vérification du comportement du code avec les tests unitaires
- Composition du fichier Docker
- Utilisation de Docker dans un environnement de développement local
- Sécurité des applications
- Sécurisation et mise à l'échelle du trafic entrant des applications
- Outils de simulation et de test de réseau

#### **Laboratoires**

- Analyser les formats de données de l'API avec Python
- Utiliser Git pour le contrôle de version
- Identifier l'architecture logicielle et les modèles de conception sur un diagramme
- Implémenter le modèle Singleton et la méthode basée sur l'abstraction
- | Inspecter les messages du protocole HTTP
- Utiliser le facteur
- Dépanner une réponse d'erreur HTTP
- Utiliser les API avec Python
- Utiliser les API du contrôleur Cisco
- Utiliser l'API de collaboration Cisco Webex Teams(TM)
- Interpréter un diagramme de topologie de réseau de base
- Identifier la cause des problèmes de connectivité des applications
- Effectuer des opérations de protocole de configuration réseau de base (NETCONF)
- Utiliser le kit de développement logiciel Cisco (SDK) et Python pour les scripts d'automatisation
- Utiliser les commandes Bash pour le développement local
- Construire un flux de travail d'automatisation de l'infrastructure

## Méthode pédagogique

Chaque participant travaille sur un poste informatique qui lui est dédié. Un support de cours lui est remis soit en début soit en fin de cours. La théorie est complétée par des cas pratiques ou exercices corrigés et discutés avec le formateur. Le formateur projette une présentation pour animer la formation et reste disponible pour répondre à toutes les questions.

## Méthode d'évaluation

Tout au long de la formation, les exercices et mises en situation permettent de valider et contrôler les acquis du stagiaire. En fin de formation, le stagiaire complète un QCM d'auto-évaluation.

## Suivre cette formation à distance

Voici les prérequis techniques pour pouvoir suivre le cours à distance :

| Un ordinateur avec webcam, micro, haut-parleur et un navigateur (de préférence Chrome ou Firefox). Un casque n'est pas nécessaire suivant l'environnement.

| Une connexion Internet de type ADSL ou supérieure. Attention, une connexion Internet ne permettant pas, par exemple, de recevoir la télévision par Internet, ne sera pas suffisante, cela engendrera des déconnexions intempestives du stagiaire et dérangera toute la classe.

| Privilégier une connexion filaire plutôt que le Wifi.

| Avoir accès au poste depuis lequel vous suivrez le cours à distance au moins 2 jours avant la formation pour effectuer les tests de connexion préalables.

| Votre numéro de téléphone portable (pour l'envoi du mot de passe d'accès aux supports de cours et pour une messagerie instantanée autre que celle intégrée à la classe virtuelle).

| Selon la formation, une configuration spécifique de votre machine peut être attendue, merci de nous contacter.

| Pour les formations incluant le passage d'une certification la dernière journée, un voucher vous est fourni pour passer l'examen en ligne.

| Pour les formations logiciel (Adobe, Microsoft Office...), il est nécessaire d'avoir le logiciel installé sur votre machine, nous ne fournissons pas de licence ou de version test.

| Horaires identiques au présentiel.

## **Accessibilité**

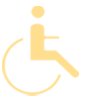

Les sessions de formation se déroulent sur des sites différents selon les villes ou les dates, merci de nous contacter pour vérifier l'accessibilité aux personnes à mobilité réduite.

Pour tout besoin spécifique (vue, audition...), veuillez nous contacter au 01 85 77 07 07.